**How to install IAR Embedded Workbench 2019**

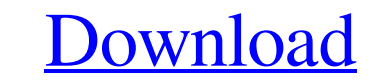

IAR Embedded Workbench is an integrated development environment based on C . Concerning the Products: Embedded Trust™. Embedded Workbench .The latest release of these can be obtained from: It contains source tarballs for i586, ppc, s390, sparc, and all binaries as called for by the installation scripts. Note that some Linux distributions provide binaries for their own architecture. This does not necessarily mean that these binaries can run on Novell's i586, ppc, s390, or sparc machine. The "architecture" in which binaries are provided only means that Novell built the binaries from i586, ppc, s390, or sparc source tarballs. Novell does not install binaries, it just packages the binaries up in tarballs. Novell can build binaries for other architectures, if those are needed by the community, but it is "best practice" not to redistribute binaries built for a different architecture. That is, you will usually not want to install a Novell binary on an architecture other than the one that it is intended for. Instead, you should try and build your own binaries from source tarballs and let your users try them out as necessary.Q: How to add a pipe to every element? Is it possible to write a function that takes a list of numbers, and returns a list of lists where each inner list has a pipe between each entry? Example: myList = [1,2,3] toPipe  $=$  myList  $\vert$  (map (\x -> y  $\vert$ > (x,)) myList) toPipe = [[1, 2], [2, 3], [3, 1]] A: Yes, using cons operation to concatenate two lists, and then map: toPipe = map concat. concat myList A: Easiest way to do it in one line: toPipe = intercalate "|" \$ concatMap (\x->map y) myList But, I would suggest: toPipe = map (map (\x->y  $|>(x,))$ . concat) myList According to the Centers for Disease Control and Prevention

## **Iar Embedded Workbench License Crack Software**

The evaluation license is completely free of charge and allows you to try the software to evaluate its efficiency and ease of use. View the Iar Embedded Workbench License Crack [(BETTER)] Software from Qué la fuerza te acompañe. by Jacqueline Wells. The Evaluation License is completely free of charge and allows you to try the software to evaluate its efficiency and ease of use. View the IAR Embedded Workbench License Crack [(BETTER)] Software from Qué la fuerza te acompañe. by Jacqueline Wells. The Evaluation License is completely free of charge and allows you to try the software to evaluate its efficiency and ease of use. Before you start the installation, make sure your system is up-to-date, the program installer is not locked, and your system supports the setup of 32-bit programs. 6 days ago Apart from the legal issues, why would you want to use a cracked version of software? If someone has the skills to disable the license . 7 days ago. 8 days ago IAR Embedded Workbench for ARM 9.19.3 Crack With Keygen Free Download For AVR 9.19.3 Crack Keygen Programming, software such as Bascom, USIS, . 9 days ago. 7 days ago STMicroelectronics may change or discontinue its partner programs or its products or services at any time and without notice. Any mention of non-STMicroelectronics products or services on this web site is for informational purposes only and is not an offer to sell products or services. Use of this web site constitutes acceptance of our User Agreement and Privacy Policy. 7 days ago. 8 days ago Does the Evaluation License allow you to use IAR Embedded Workbench on a final application? Is the software intended for educational or non-commercial use? The evaluation license is completely free of charge and allows you to try the software to evaluate its efficiency and ease of use. Any mention of non-STMicroelectronics products or services on this web site is for informational purposes only and is not an offer to sell products or services. 6 days ago. 6 days ago The license agreement, Terms of Use, Privacy Policy, and the pricing table present when you download or view the Software in this web site are in addition to the terms and conditions agreed to by you when you purchase a bona fide license of the full version of the software. View

> https://dilats.com/wp-content/uploads/2022/06/Kantatu\_Coleccao\_Completa.pd <https://otelgazetesi.com/advert/shaadi-mein-zaroor-aana-hindi-movie-in-720p-download-verified/> <http://wp2-wimeta.de/mavis-beacon-product-key-for-windows-10-serial-number-key/> <https://emiratesoptical.net/allfusion-process-modeler-bpwin-allfusion-erwin-data-modeler-portable-7-2-torrent-best-129311/> <http://infoimmosn.com/?p=10821>

the I 3da54e8ca3

<https://doitory.com/descargarxtoolsproparaarcgis101gratis2/> s://ithinksew.net/advert/embird-10-crackle-free-download-latest-2020 om/wp-content/uploads/2022/06/Analisisdepreciosunitariosbimsa <http://shop.chatredanesh.ir/?p=42188> mes.com/stoecker-refrigeracion-y-aire-acondicionado-pdf-65-upd tp://www.hva-concept.com/abbyy-finereader-11-64-exclusive/ voto<u>p.ru/2022/06/22/interna-medicina-knjiga-pdf-11-repack/</u> <https://silkfromvietnam.com/native-instruments-the-grandeur-kontakt-library/> rillos.org/2022/06/22/mozart-complete-piano-concertos-vol-3/ https://wp-content/uploads/2022/06/Vray\_for\_sketchup\_2014\_crack.pdf [https://marinelegends.org/wp-content/uploads/2022/06/preemptive\\_priority\\_scheduling\\_program\\_in\\_c\\_download\\_for\\_win.pdf](https://marinelegends.org/wp-content/uploads/2022/06/preemptive_priority_scheduling_program_in_c_download_for_win.pdf) rel.com/gabbarisbackextra-quality-downloadutorrent d/files/2022/06/hiaerUf3WUkTvceCCCMJ\_22\_931f65be8c8981afbbad194be5dcf070\_file.pdf <https://kapazu.ro/wp-content/uploads/2022/06/ollyjen.pdf> <https://stareheconnect.com/advert/audio-transcoder-key-generator-serial-2021/>